<span id="page-0-0"></span>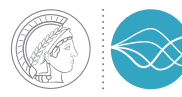

MAX PLANCK INSTITUTE **FOR DYNAMICS OF COMPLEX TECHNICAL SYSTEMS MAGDEBURG** 

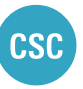

COMPUTATIONAL METHODS IN **SYSTEMS AND CONTROL THEORY** 

### GPU Accelerated Gauss-Jordan Elimination on the OpenPOWER platform – A case study

March 8, 2017 GAMM Annual Meeting Scientific Computing Section

**Martin Köhler** 

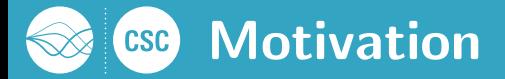

We consider the Newton iteration to compute Matrix-Sign-Function  $X_{\infty} := \mathsf{sign}\,(A)$  of a matrix  $A \in \mathbb{R}^{n \times n}$ :

$$
X_{k+1} = \frac{1}{2} \left( \mu_k X_k + \mu_k^{-1} X_k^{-1} \right), \quad X_0 = A,
$$

where  $\mu_k$  is a scaling factor, typically  $\mu_k:=|\det X_k|^{-\frac{1}{n}}.$ 

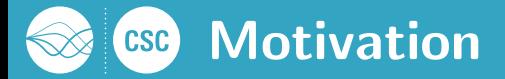

We consider the Newton iteration to compute Matrix-Sign-Function  $X_{\infty} := \mathsf{sign}\,(A)$  of a matrix  $A \in \mathbb{R}^{n \times n}$ :

$$
X_{k+1} = \frac{1}{2} \left( \mu_k X_k + \mu_k^{-1} X_k^{-1} \right), \quad X_0 = A,
$$

where  $\mu_k$  is a scaling factor, typically  $\mu_k:=|\det X_k|^{-\frac{1}{n}}.$ 

#### Applications:

- $\blacksquare$  Computation of invariant subspaces of A
- Solution of the standard Lyapunov equation
- Solution of the standard Riccati equation

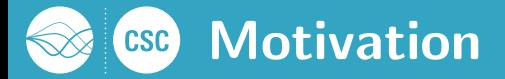

We consider the Newton iteration to compute Matrix-Sign-Function  $X_\infty := \mathsf{sign}\left(A, B\right)$  of a matrix pencil  $(A, B) \in \mathbb{R}^{n \times n} \times \mathbb{R}^{n \times n}$ :

$$
X_{k+1} = \frac{1}{2} \left( \mu_k X_k + \mu_k^{-1} B X_k^{-1} B \right), \quad X_0 = A,
$$

where  $\mu_k$  is a scaling factor, typically  $\mu_k := \left(\frac{|\det X_k|}{|\det B|}\right)^{-\frac{1}{n}}$ .

#### Applications:

- **Computation of deflating subspaces of**  $(A, B)$
- Solution of the generalized Lyapunov equation
- Solution of the generalized Riccati equation

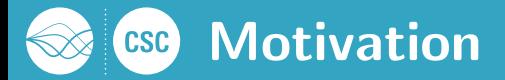

We consider the Newton iteration to compute Matrix-Sign-Function  $X_\infty := \mathsf{sign}\left(A, B\right)$  of a matrix pencil  $(A, B) \in \mathbb{R}^{n \times n} \times \mathbb{R}^{n \times n}$ :

$$
X_{k+1} = \frac{1}{2} \left( \mu_k X_k + \mu_k^{-1} B X_k^{-1} B \right), \quad X_0 = A,
$$

where  $\mu_k$  is a scaling factor, typically  $\mu_k := \left(\frac{|\det X_k|}{|\det B|}\right)^{-\frac{1}{n}}$ .

#### Applications:

- **Computation of deflating subspaces of**  $(A, B)$
- Solution of the generalized Lyapunov equation
- Solution of the generalized Riccati equation

Need to compute  $A^{-1}$  or to solve  $AY = B$  with many right hand sides.

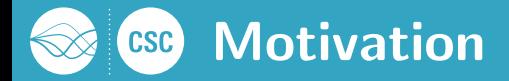

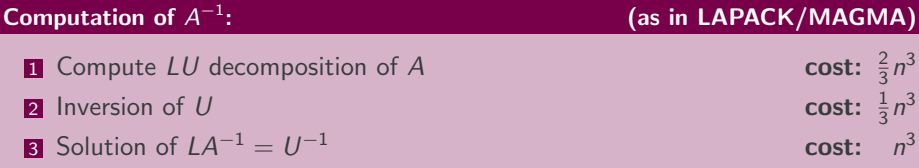

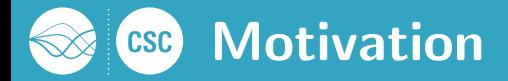

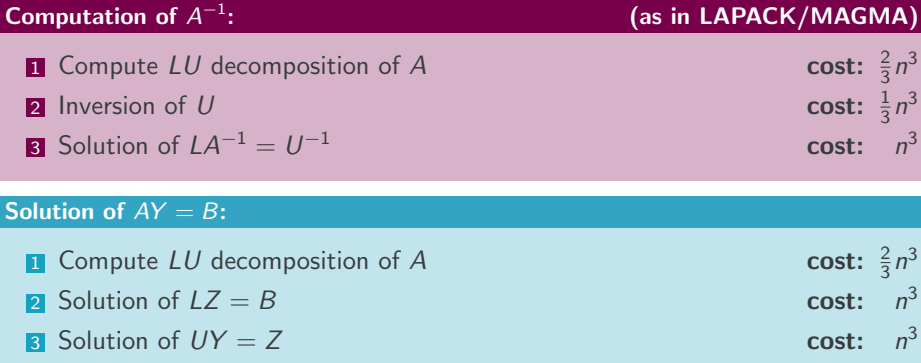

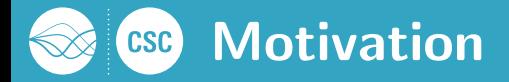

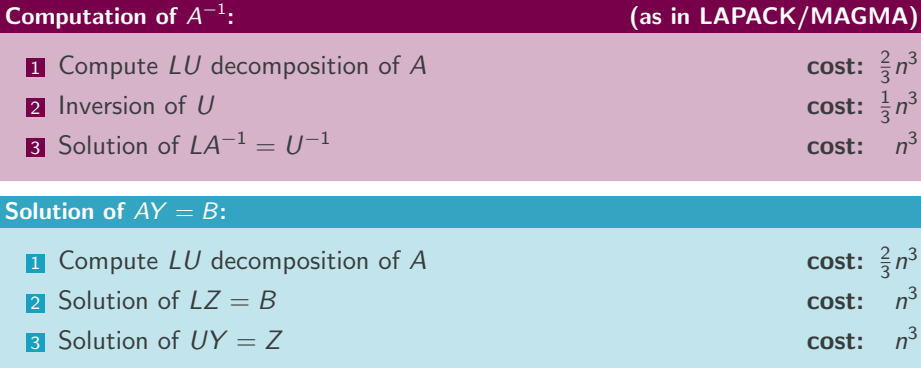

All three steps are of cubic complexity.

Solving with triangular matrices is not well suited for (massively) parallel architectures.

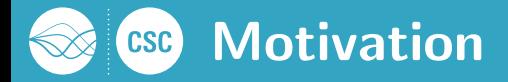

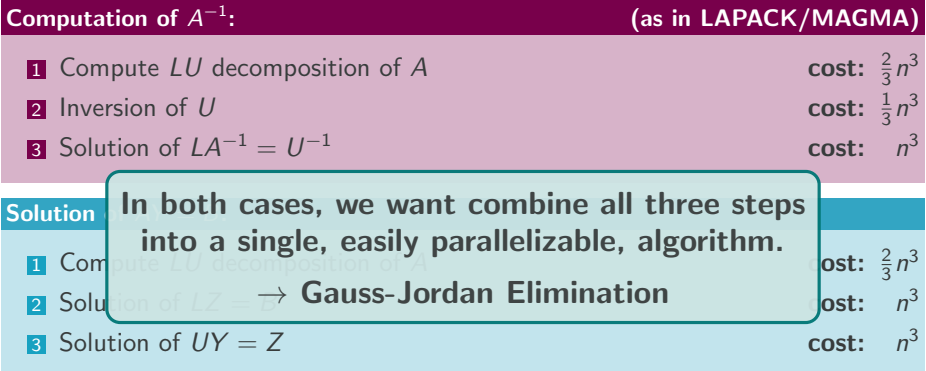

All three steps are of cubic complexity.

Solving with triangular matrices is not well suited for (massively) parallel architectures.

#### OpenPOWER

Industry alliance (Google, IBM, Canonical, RedHat, Mellanox, Nvidia,...) to develop a customizable server platform for data centers, high performance computing, . . . on top of Open Source philosophy.

#### OpenPOWER

Industry alliance (Google, IBM, Canonical, RedHat, Mellanox, Nvidia,...) to develop a customizable server platform for data centers, high performance computing, . . . on top of Open Source philosophy.

#### IBM Power System 822LC for HPC

- $\rightarrow$  2x IBM POWER8 CPUs (each: 10 Cores, 8-way SMT, 10x 512Kb L2 Cache, 10x 8MB L3 Cache, 4.00GHz)
- 256GB DDR4 memory, bandwidth: 230 GB/s
- 2x Nvidia Tesla P100 SXM2 accelerators with 16GB HBM2 memory
- NVLink CPU-GPU interconnect, bidirectional bandwidth: 80 GB/s
- **Theoretical peak performance [TFlops/s]:** 10.6 (DP), 21.2 (SP), 42.4 (HP)
- Staging system for the upcoming POWER  $9 +$  Nvidia Volta architecture

#### OpenPOWER

 $4.00<sub>q</sub>$ 

Industry alliance (Google, IBM, Canonical, RedHat, Mellanox, Nvidia,...) to develop a customizable server platform for data centers, high performance computing, . . . on top of Open Source philosophy.

- **IBM Powe** CPU performance comparable with a 2x 8 Core Intel Haswell v3
	- 2x IB<br>
	GPU performance ≈ 5 times higher as of Kepler (each separation GPUs (K20 or a single GPU on K80) ache,

 $\blacksquare$  256GB DDR4 memory, bandwidth: 230 GB/s

 $2\mathrm{\mathsf{x}}$  Nvidia Tesla P100 SXM2 accelerators with 16GB HBM2 memor $\mathsf{y}$ 

NVLink CPU-GPU interconnect, bidirectional bandwidth: 80 GB/s

- **Theoretical peak performance [TFlops/s]:** 10.6 (DP), 21.2 (SP), 42.4 (HP)
- Staging system for the upcoming POWER  $9 +$  Nvidia Volta architecture

#### OpenPOWER

 $4.00G$ 

Industry alliance (Google, IBM, Canonical, RedHat, Mellanox, Nvidia,...) to develop a customizable server platform for data centers, high performance computing, . . . on top of Open Source philosophy.

- **IBM Powe** CPU performance comparable with a 2x 8 Core Intel Haswell v3
	- 2x IB<br>
	GPU performance ≈ 5 times higher as of Kepler (each separation GPUs (K20 or a single GPU on K80) ache,

- 256G Increase the GPU load on the OpenPOWER platform 2x Nvidia Tesla P100to obtain high performance. HBM2 memor<mark>y</mark>
- NVLink CPU-GPU interconnect, bidirectional bandwidth: 80 GB/s
- **Theoretical peak performance [TFlops/s]:** 10.6 (DP), 21.2 (SP), 42.4 (HP)
- Staging system for the upcoming POWER  $9 +$  Nvidia Volta architecture

The Gauss-Jordan Elimination algorithm is mostly known to invert matrices with  $2n^3$  flops.

Solving a linear system with  $n$  right hand sides costs:

The Gauss-Jordan Elimination algorithm is mostly known to invert matrices with  $2n^3$  flops.

Solving a linear system with  $n$  right hand sides costs:

 $\rightarrow$  2n $^3+2$ n $^3$  flops using classical Gauss-Jordan Elimination.

The Gauss-Jordan Elimination algorithm is mostly known to invert matrices with  $2n^3$  flops.

Solving a linear system with  $n$  right hand sides costs:

- $\rightarrow$  2 $n^{3}+2n^{3}$  flops using classical Gauss-Jordan Elimination.
- $\rightarrow \frac{2}{3}n^3 + 2n^3$  flops using LU decomposition.

The Gauss-Jordan Elimination algorithm is mostly known to invert matrices with  $2n^3$  flops.

Solving a linear system with  $n$  right hand sides costs:

- $\rightarrow$  2 $n^{3}+2n^{3}$  flops using classical Gauss-Jordan Elimination.
- $\rightarrow \frac{2}{3}n^3 + 2n^3$  flops using LU decomposition.

Modify the Gauss-Jordan Elimination scheme such that:

- $\blacksquare$  the multiplication with the inverse is done implicitly,
- and the inverse is not accumulated.

### Gauss-Jordan Elimination  $\mathsf{CSC}$

The Gauss-Jordan Elimination algorithm is mostly known to invert matrices with  $2n^3$  flops.

Solving a linear system with  $n$  right hand sides costs:

- $\rightarrow$  2 $n^{3}+2n^{3}$  flops using classical Gauss-Jordan Elimination.
- $\rightarrow \frac{2}{3}n^3 + 2n^3$  flops using LU decomposition.

Modify the Gauss-Jordan Elimination scheme such that:

- $\blacksquare$  the multiplication with the inverse is done implicitly,
- and the inverse is not accumulated.

#### Goals:

- Reduce the number of necessary flops
- **n** Increase memory access locality

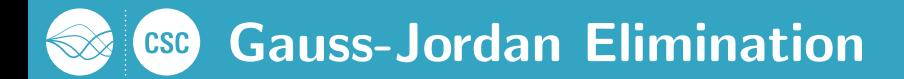

We consider the *augmented matrix D* 

$$
D := [A \mid B] = \left[ \begin{array}{cccc} a_{11} & \cdots & a_{1m} & b_{11} & \cdots & b_{1n} \\ \vdots & \vdots & \vdots & \vdots & \vdots \\ a_{m1} & \cdots & a_{mm} & b_{m1} & \cdots & b_{mn} \end{array} \right]
$$

and apply a set of transformations  $\tilde{G}_i$  from the left such that we obtain:

$$
\underbrace{\tilde{G}_n \cdots \tilde{G}_2 \tilde{G}_1}_{A^{-1}} D = \begin{bmatrix} 1 & & y_{11} & \cdots & y_{1n} \\ & \ddots & & \vdots & \vdots & \vdots \\ & & 1 & y_{m1} & \cdots & y_{mn} \end{bmatrix}.
$$

We define  $\tilde{\mathsf{G}}_i = \mathsf{G}_i\mathsf{P}_i$  as product of a row permutation  $\mathsf{P}_i$  and a Gauss transformation  $G_i$ : :

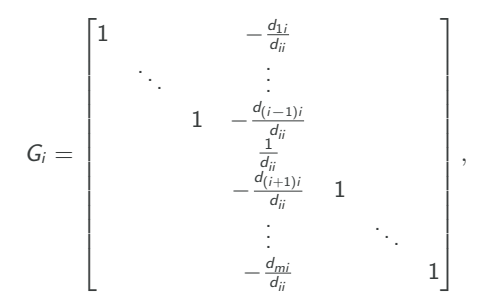

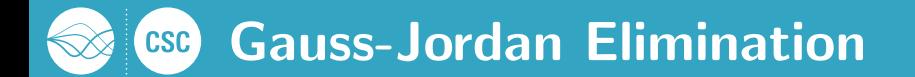

We define  $\tilde{G} = G P$  as product of a row permutation  $P_i$  and a Gauss transformation  $\tilde{\mathsf{G}}_i$ : G<sup>i</sup> =  $\frac{1}{2}$ .<br>3<sub>11</sub> 3<sub>12</sub> 3  $a_{22}$   $a_{23}$  $a_2$ <br> $a_3$ − d(i+1)<sup>i</sup>  $a_{43}$   $a_{44}$ . .  $D = \begin{vmatrix} a_{21} & a_{22} & a_{23} & a_{24} \\ a_{31} & a_{32} & a_{33} & a_{34} \\ a_{31} & a_{32} & a_{33} & a_{34} \end{vmatrix}$  $\sqrt{ }$   $a_{11}$   $a_{12}$   $a_{13}$   $a_{14}$   $b_{11}$  ...  $b_{1n}$  $a_{21}$   $a_{22}$   $a_{23}$   $a_{24}$   $b_{21}$  ...  $b_{2n}$  $a_{31}$   $a_{32}$   $a_{33}$   $a_{34}$   $b_{31}$  ...  $b_{3n}$  $a_{41}$   $a_{42}$   $a_{43}$   $a_{44}$   $b_{41}$  ...  $b_{4n}$ 1 

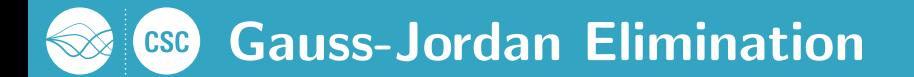

We define 
$$
\tilde{G}_1 = G_1 P_1
$$
 as product of a row permutation  $P_i$  and a Gauss  
\n
$$
\tilde{G}_1 D = \begin{bmatrix}\n1 & a_{12}^{(1)} & a_{13}^{(1)} & a_{14}^{(1)} & b_{11}^{(1)} & \cdots & b_{1n}^{(1)} \\
0 & a_{22}^{(1)} & a_{23}^{(1)} & a_{24}^{(1)} & b_{21}^{(1)} & \cdots & b_{2n}^{(1)} \\
0 & a_{32}^{(1)} & a_{33}^{(1)} & a_{34}^{(1)} & b_{31}^{(1)} & \cdots & b_{3n}^{(1)} \\
0 & a_{42}^{(1)} & a_{43}^{(1)} & a_{44}^{(1)} & b_{41}^{(1)} & \cdots & b_{4n}^{(1)}\n\end{bmatrix}
$$

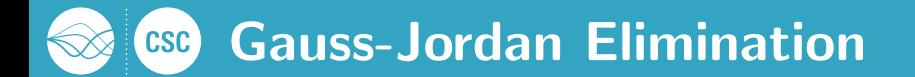

We define 
$$
\tilde{G}_i = G_i P_i
$$
 as product of a row permutation  $P_i$  and a Gauss  
\n
$$
\tilde{G}_2 \tilde{G}_1 D = \begin{bmatrix}\n1 & 0 & a_{13}^{(2)} & a_{14}^{(2)} & b_{11}^{(2)} & \dots & b_{1n}^{(2)} \\
0 & 1 & a_{23}^{(2)} & a_{24}^{(2)} & b_{21}^{(2)} & \dots & b_{2n}^{(2)} \\
0 & 0 & a_{33}^{(2)} & a_{34}^{(2)} & b_{31}^{(2)} & \dots & b_{3n}^{(2)} \\
0 & 0 & a_{43}^{(2)} & a_{44}^{(2)} & b_{41}^{(2)} & \dots & b_{4n}^{(2)}\n\end{bmatrix}
$$

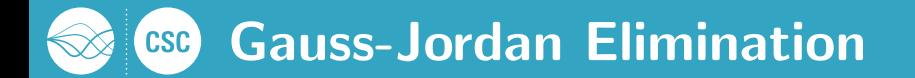

We define  $\tilde{G} = G P$  as product of a row permutation  $P_i$  and a Gauss transformation  $\tilde{\mathsf{G}}_i$ :  $\frac{1}{2}$  $\frac{1}{2}$  $\begin{matrix} 1 & 0 \end{matrix}$  $1 \t0$  $\overline{1}$  $\overline{0}$ 0  $a_{44}^{(3)}$   $\tilde{G}_3 \tilde{G}_2 \tilde{G}_1 D = \begin{bmatrix} 0 & 1 & 0 & a_{24} & b_{21} & \dots \\ 0 & 0 & 1 & a_{34}^{(3)} & b_{33}^{(3)} & \dots \end{bmatrix}$  $\sqrt{ }$  1 0 0  $a_{14}^{(3)}$   $b_{11}^{(3)}$  ...  $b_{1n}^{(3)}$ 0 1 0  $a_{24}^{(3)}$   $b_{21}^{(3)}$  ...  $b_{2n}^{(3)}$ 0 0 1  $a_{34}^{(3)}\Big| b_{31}^{(3)} \cdots b_{3n}^{(3)}$ 0 0 0  $a_{44}^{(3)}\Big| b_{41}^{(3)} \cdots b_{4n}^{(3)}$ 1 

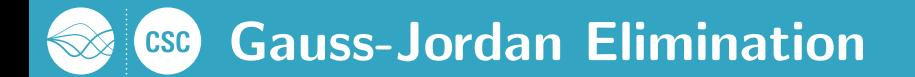

We define  $\tilde{G} = G P$  as product of a row permutation  $P_i$  and a Gauss transformation  $\tilde{\mathsf{G}}_i$ :  $\cong$   $\overline{\phantom{0}}$  $\frac{1}{2}$  $\begin{matrix} 1 & 0 \end{matrix}$  $1 \t0$  $\overline{1}$  $\overline{0}$  $0$  1  $\tilde{G}_4 \tilde{G}_3 \tilde{G}_2 \tilde{G}_1 D = \begin{bmatrix} 0 & 1 & 0 & 0 & y_{21} & \dots \\ 0 & 0 & 1 & 0 & y_{31} & \dots \end{bmatrix}$  $A^{-1}$  $D =$  $\sqrt{ }$  1 0 0 0  $y_{11} \ldots y_{1n}$ 0 1 0 0  $y_{21}$  ...  $y_{2n}$ 0 0 1 0  $y_{31}$  ...  $y_{3n}$ 0 0 0 1  $y_{41}$  ...  $y_{4n}$ 1 

The application of  $G_i$  can be replaced by a rank-1 update and a row scaling in order to work in-place:

$$
D := D - \frac{1}{d_{ii}} (d_{1i}, \cdots, d_{(i-1)i}, 0, d_{(i+1)i}, \ldots, d_{mi})^T D_{i,..}
$$

$$
D_{i,..} := \frac{1}{d_{ii}} D_{i,..}
$$

The application of  $G_i$  can be replaced by a rank-1 update and a row scaling in order to work in-place:

$$
D := D - \frac{1}{d_{ii}} (d_{1i}, \cdots, d_{(i-1)i}, 0, d_{(i+1)i}, \ldots, d_{mi})^T D_{i,..}
$$

$$
D_{i,..} := \frac{1}{d_{ii}} D_{i,..}
$$

By repartitioning  $D$  into blocks:

 $\overline{I}$ 

$$
D:=\left[\begin{array}{c|cc} A_{11} & A_{12} & A_{13} & b_1 \\ \hline A_{21} & A_{22} & A_{23} & b_2 \\ \hline A_{31} & A_{32} & A_{33} & b_3 \end{array}\right],
$$

where  $A_{22} \in \mathbb{R}^{N_B \times N_B}$ , we transform the rank- $1$  update into a rank- $N_B$  update.

 $\iota$ 

By repartitioning  $D$  into blocks:

$$
D:=\left[\begin{array}{c|cc} A_{11} & A_{12} & A_{13} & b_1 \\ \hline A_{21} & A_{22} & A_{23} & b_2 \\ \hline A_{31} & A_{32} & A_{33} & b_3 \end{array}\right],
$$

where  $A_{22} \in \mathbb{R}^{N_B \times N_B}$ , we transform the rank- $1$  update into a rank- $N_B$  update:

$$
D := \left[\begin{array}{c|c|c}\nA_{11} & 0 & A_{13} & b_1 \\
\hline\n0 & 0 & 0 & 0 \\
\hline\nA_{31} & 0 & A_{33} & b_3\n\end{array}\right] + \underbrace{\left[\begin{array}{c|c}-A_{12}A_{21}^{-1} & A_{22}^{-1} & A_{23} & b_2 \\
\hline\nA_{22}^{-1} & A_{22}^{-1} & A_{23} & b_2\n\end{array}\right]}_{H} [A_{21} \quad I_{N_B} \quad A_{23} \quad b_2].
$$

## **CSC** Blocked Algorithm

By repartitioning  $D$  into blocks:

$$
D := \begin{bmatrix} A_{11} & A_{12} & A_{13} & b_1 \\ \hline A_{21} & A_{22} & A_{23} & b_2 \\ \hline A_{31} & A_{32} & A_{33} & b_3 \end{bmatrix},
$$

where  $A_{22} \in \mathbb{R}^{N_B \times N_B}$ , we transform the rank- $1$  update into a rank- $N_B$  update:

$$
D := \left[\begin{array}{c|c|c} A_{11} & 0 & A_{13} & b_1 \\ \hline 0 & 0 & 0 & 0 \\ \hline A_{31} & 0 & A_{33} & b_3 \end{array}\right] + \underbrace{\left[\begin{array}{c} -A_{12}A_{21}^{-1} \\ \hline A_{22}^{-1} \\ \hline -A_{32}A_{22}^{-1} \\ \hline \end{array}\right]}_{H} [A_{21} \quad I_{N_B} \quad A_{23} \quad b_2].
$$

Algorithm mainly relies on rank- $N_B$  updates.

By repartitioning  $D$  into blocks:

$$
D := \begin{bmatrix} A_{11} & A_{12} & A_{13} & b_1 \\ \hline A_{21} & A_{22} & A_{23} & b_2 \\ \hline A_{31} & A_{32} & A_{33} & b_3 \end{bmatrix},
$$

where  $A_{22} \in \mathbb{R}^{N_B \times N_B}$ , we transform the rank- $1$  update into a rank- $N_B$  update:

$$
D := \left[\begin{array}{c|c|c}\nA_{11} & 0 & A_{13} & b_1 \\
\hline\n0 & 0 & 0 & 0 \\
\hline\nA_{31} & 0 & A_{33} & b_3\n\end{array}\right] + \underbrace{\left[\begin{array}{c|c}-A_{12}A_{21}^{-1} \\
\hline\nA_{22}^{-1} \\
\hline\n-A_{32}A_{22}^{-1}\n\end{array}\right]}_{H} [A_{21} \quad I_{N_B} \quad A_{23} \quad b_2].
$$

Algorithm mainly relies on rank- $N_B$  updates.

Pivoting is integrated by LU decomposition of  $\begin{bmatrix} A_{22}^T & A_{32}^T \end{bmatrix}^T$ .

 $By$ re

If only the solution  $AY = B$  required, the update reduces to:

$$
\left[\begin{array}{c|c}\nA_{13} & b_1 \\
\hline\n0 & 0 \\
\hline\nA_{33} & b_3\n\end{array}\right] \leftarrow \left[\begin{array}{c|c}\nA_{13} & b_1 \\
\hline\n0 & 0 \\
\hline\nA_{33} & b_3\n\end{array}\right] + \underbrace{\left[\begin{array}{c}\n-A_{12}A_{2}^{-1} \\
\hline\nA_{22}^{-1} \\
\hline\n-A_{32}A_{22}^{-1}\n\end{array}\right]}_{H} [A_{23} \ b_2].
$$

where

 $\rightarrow$  Reduces the flop count to  $n^3 + 2n^3$ .

If only the inverse  $A^{-1}$  is necessary we obtain:

 $| A_{13} \cap -A_{12} |$  $\begin{bmatrix} 0 & 0 \\ 0 & 1 \end{bmatrix}$   $\begin{bmatrix} 0 & 0 \\ 1 & 0 \end{bmatrix}$   $\begin{bmatrix} 0 & 1 \\ 1 & 0 \end{bmatrix}$   $\begin{bmatrix} 0 & 1 \\ 1 & 0 \end{bmatrix}$   $\begin{bmatrix} 0 & 1 \\ 1 & 0 \end{bmatrix}$   $\begin{bmatrix} 0 & 1 \\ 1 & 0 \end{bmatrix}$ Pivoting is integrated by LU decomposition of - $\sqrt{ }$  $\overline{\phantom{a}}$  $A_{11}$  0  $A_{13}$  $0 |0| 0$  $A_{31}$  0  $A_{33}$ 1  $\begin{array}{|c|c|c|c|c|}\hline \text{ } & \text{ } & \text{ } & \text{ } \\\hline \end{array}$  $\sqrt{ }$  $\overline{1}$  $A_{11}$  0  $A_{13}$  $0 \mid 0 \mid 0$  $A_{31}$  0  $A_{33}$ 1  $\vert +$  $\sqrt{ }$  $\overline{1}$  $-A_{12}A_{22}^{-1}$ <br>  $A_{22}^{-1}$ <br>  $-A_{32}A_{22}^{-1}$ 1  $\left[ A_{21} \right] I_{N_B} A_{23} \right].$  $\overrightarrow{H}$ H

 $\rightarrow$  Same flop count  $2n^3$  as with LU decomposition.

The algorithm has the following properties:

- **the computation of the panel matrix H works inside a block column,**
- **the rank-N<sub>B</sub>** update with the matrix H is a GEMM operation.

The algorithm has the following properties:

- $\blacksquare$  the computation of the panel matrix H works inside a block column.
- **the rank-N<sub>B</sub>** update with the matrix H is a GEMM operation.

 $\rightarrow$  Data layout must cover the computation of the panel matrix H and the GEMM operation.

The algorithm has the following properties:

- **the computation of the panel matrix H works inside a block column,**
- **the rank-N<sub>B</sub>** update with the matrix H is a GEMM operation.

 $\rightarrow$  Data layout must cover the computation of the panel matrix H and the GEMM operation.

#### Data Layout

Only  $\mathcal{O}(1)$  GPUs in one server available  $\rightarrow$  Column Block Cyclic (CBC) distribution of the matrix D:

$$
D := \begin{bmatrix} 1 & 2 & 3 \\ 1 & 2 & 3 \\ 6 & 0 & 5 \\ 0 & 0 & 0 \end{bmatrix} \begin{bmatrix} 1 & 2 \\ 3 & 2 \\ 4 & 0 \\ 0 & 0 \end{bmatrix}
$$

#### Basic GPU Workflow

After separation into CPU-aware and GPU-aware operations we have to:

- $\blacksquare$  Compute the panel matrix H on the host CPU,
- 2 Copy the panel matrix  $H$  to all GPUs.
- **3** Perfom the rank- $N_B$  update in parallel on the distributed matrix D.

#### Basic GPU Workflow

After separation into CPU-aware and GPU-aware operations we have to:

- $\blacksquare$  Compute the panel matrix H on the host CPU,
- 2 Copy the panel matrix  $H$  to all GPUs,
- **3** Perfom the rank- $N_B$  update in parallel on the distributed matrix D.

#### Parallel Rank- $N_B$  Update

$$
\left[\begin{array}{c|c}\nA_{13} & b_1 \\
\hline\n0 & 0 \\
\hline\nA_{33} & b_3\n\end{array}\right] \leftarrow \left[\begin{array}{c|c}\nA_{13} & b_1 \\
\hline\n0 & 0 \\
\hline\nA_{33} & b_3\n\end{array}\right] + \underbrace{\left[\begin{array}{c}\n-A_{12}A_{22}^{-1} \\
\hline\nA_{22}^{-1} \\
\hline\n-A_{32}A_{22}^{-1}\n\end{array}\right]}_{H} [A_{23} \quad b_2].
$$

#### Basic GPU Workflow

After separation into CPU-aware and GPU-aware operations we have to:

- $\blacksquare$  Compute the panel matrix H on the host CPU,
- Copy the panel matrix  $H$  to all GPUs,
- Perfom the rank- $N_B$  update in parallel on the distributed matrix D.

#### Parallel Rank- $N_B$  Update

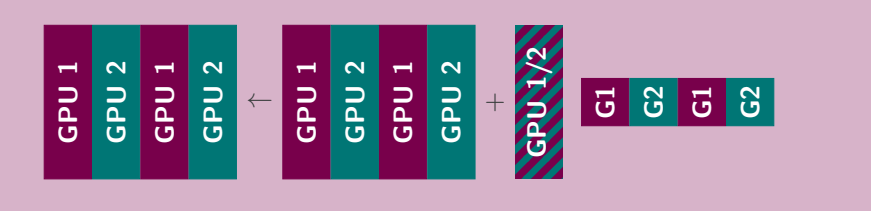

#### Look-Ahead and Asynchronous Operation

We split right part of  $D$  into

$$
\left[\begin{array}{c|c}\nA_{13} & b_1 \\
\hline\nA_{23} & b_2 \\
\hline\nA_{33} & b_3\n\end{array}\right] := \left[\begin{array}{c|c}\n\hat{A}_{13} & \bar{A}_{13} & b_1 \\
\hline\n\hat{A}_{23} & \bar{A}_{23} & b_2 \\
\hline\n\hat{A}_{33} & \bar{A}_{33} & b_3\n\end{array}\right],
$$

where  $\hat{A}_{23} \in \mathbb{R}^{N_B \times N_B}$  and perform the update in two steps as

$$
\begin{bmatrix}\n\frac{\hat{A}_{13}}{0} \\
\hline\n\hat{A}_{33}\n\end{bmatrix}\n\leftarrow\n\begin{bmatrix}\n\frac{\hat{A}_{13}}{0} \\
\hline\n\hat{A}_{33}\n\end{bmatrix} + H\hat{A}_{23}
$$
\n(Look-Ahead GEMM)

and

$$
\begin{bmatrix}\n\overline{A}_{13} & b_1 \\
\overline{0} & 0 \\
\overline{\overline{A}}_{33} & b_3\n\end{bmatrix} \leftarrow \begin{bmatrix}\n\overline{A}_{13} & b_1 \\
\overline{0} & 0 \\
\overline{\overline{A}}_{33} & b_3\n\end{bmatrix} + H \begin{bmatrix}\overline{A}_{23} & b_2\n\end{bmatrix}.
$$
 (Remaining GEMM)

#### Look-Ahead and Asynchronous Operation

We split right part of  $D$  into

$$
\left[\begin{array}{c|c}\nA_{13} & b_1 \\
\hline\nA_{23} & b_2 \\
\hline\nA_{33} & b_3\n\end{array}\right] := \left[\begin{array}{c|c}\n\hat{A}_{13} & \bar{A}_{13} & b_1 \\
\hline\n\hat{A}_{23} & \bar{A}_{23} & b_2 \\
\hline\n\hat{A}_{33} & \bar{A}_{33} & b_3\n\end{array}\right],
$$

where  $\hat{A}_{23} \in \mathbb{R}^{N_B \times N_B}$  and perform the update in two steps as

$$
\begin{array}{ccc}\n\frac{1}{5} & + & \frac{1}{5} \\
\frac{1}{5} & + & \frac{1}{5} \\
\frac{1}{5} & + & \frac{1}{5}\n\end{array}
$$

and

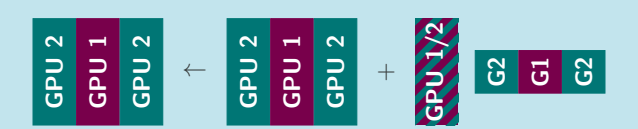

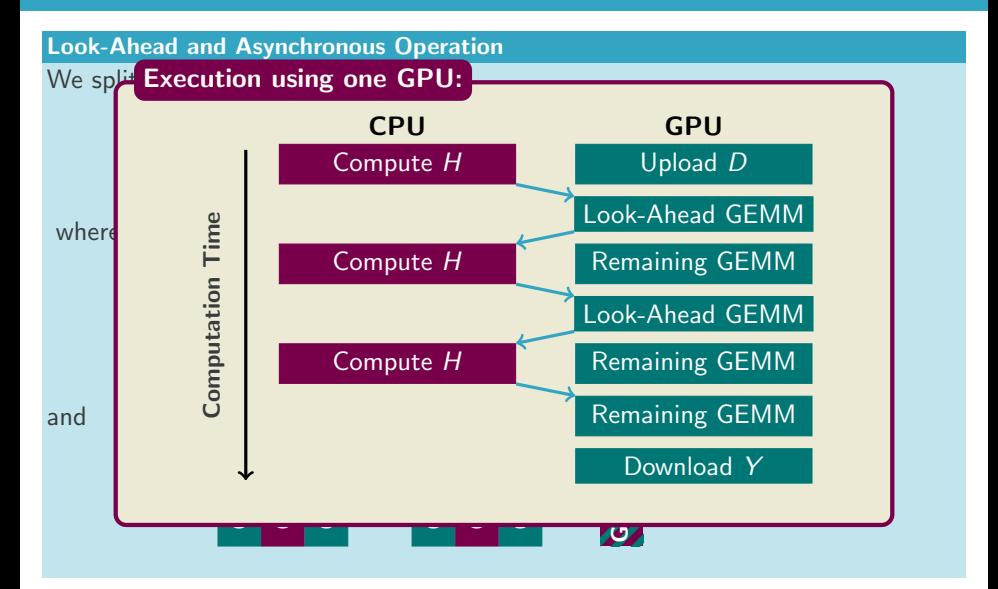

Martin Köhle[r koehlerm@mpi-magdeburg.mpg.de](mailto:koehlerm@mpi-magdeburg.mpg.de) [Accelerated Gauss-Jordan Elimination](#page-0-0) 11/17

#### Further Caveats . . . . . . . . . . . . . . . . . . . . . . . . . . . . . . . . . . . . . . . . . . . . . . . . . . . . . . . . . . . . . . . . . . . . . . . . . . . . . . . . . . . . . . . . . . . . . . . . . . . . . . . . .

#### **General**

- We have to use row major on the GPUs to reduce the number of cache misses during pivoting.
	- $\rightarrow$  The algorithm works implicitly on the transpose of the matrix D.
- All memory locations on the host need to be page-aligned and page-locked.

#### Further Caveats . . . . . . . . . . . . . . . . . . . . . . . . . . . . . . . . . . . . . . . . . . . . . . . . . . . . . . . . . . . . . . . . . . . . . . . . . . . . . . . . . . . . . . . . . . . . . . . . . . . . . . . . .

#### **General**

- We have to use row major on the GPUs to reduce the number of cache misses during pivoting.
	- $\rightarrow$  The algorithm works implicitly on the transpose of the matrix D.
- All memory locations on the host need to be page-aligned and page-locked.

#### Performance Shift on OpenPOWER:

- **Performance gap between CPUs and GPUs:**  $\approx 20 \times$
- **Heta** Higher bandwidths between main memory, CPU, GPU, and GPU memory
- $\rightarrow$  Panel preparation on the host is slow, even with multi-threaded BLAS.

### **Further** Fine grained computation of H: **Computer State of Automobile State Computer**

**Genera** 

Perfor

п

| Input:  | Current Panel $\begin{bmatrix} A_{12}^T & A_{22}^T & A_{32}^T \end{bmatrix}^T$                        |                                                  |
|---------|----------------------------------------------------------------------------------------------------|--------------------------------------------------|
| Output: | Update matrix <i>H</i>                                                                                |                                                  |
| 1:      | Compute the <i>LU</i> decomposition                                                                   |                                                  |
| n       | \n $\begin{bmatrix} L_1 \\ L_2 \end{bmatrix} U = P \begin{bmatrix} A_{22} \\ A_{32} \end{bmatrix}$ \n |                                                  |
| P       | 2:                                                                                                    | Enqueue the permutation <i>P</i> on the devices. |
| 3:      | Enqueue the preparation of the rank- <i>N<sub>B</sub></i> updates on the devices.                     |                                                  |
| 4:      | Compute                                                                                               |                                                  |
| P       | \n $H := \begin{bmatrix} -A_{12}U^{-1}L_1^{-1} \\ U_1^{-1}L^{-1} \\ -L_2L_1^{-1} \end{bmatrix}$ \n    |                                                  |

 $\rightarrow$  Panel preparation on the host is slow, even with multi-threaded BLAS.

# Numerical Results

#### Hardware and Software Environment . . . . . . . . . . . . . . . . . . . . . . . . . . . . . . . . . . . . . . . . . . . . . . . . . . . . . . . . . . . . . . . . . . . . . . . . . . . . . . . . . . . . . . . . . . . . . . . . . . . . . . . . .

#### OpenPOWER 8 System

- Hardware as given in the Motivation with 2x P100 accelerators
- CentOS 7.3 for ppc64le with custom 4.8.6 Linux Kernel
- IBM XLC 13.1.5 and IBM XLF 15.1.5 compilers
- CUDA 8.0
- IBM ESSL 5.5 as BLAS and LAPACK library on the host

# Numerical Results

#### Hardware and Software Environment . . . . . . . . . . . . . . . . . . . . . . . . . . . . . . . . . . . . . . . . . . . . . . . . . . . . . . . . . . . . . . . . . . . . . . . . . . . . . . . . . . . . . . . . . . . . . . . . . . . . . . . . .

#### OpenPOWER 8 System

- Hardware as given in the Motivation with 2x P100 accelerators
- CentOS 7.3 for ppc64le with custom 4.8.6 Linux Kernel
- IBM XLC 13.1.5 and IBM XLF 15.1.5 compilers
- $CUDA 80$
- IBM ESSL 5.5 as BLAS and LAPACK library on the host

#### "Old" Reference System

- $\triangleright$  2x Intel Xeon E5-2640v3 (8 Cores, 8x 256kB L2 Cache, 20MB L3 Cache)
- 64 GB DDR3 memory
- 2x Nvidia Tesla K20m accelerators
- CentOS 7.3 with Intel Parallel Studio 2017.1 including MKL 2017.1
- $\Box$  CUDA 8.0

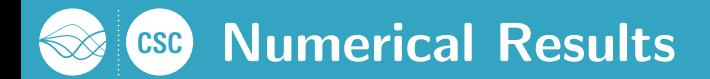

#### Solution of the linear system:

- Random matrix  $A \in \mathbb{R}^{n \times n}$  with  $n = 1024, 2048, \ldots$
- Right hand side  $B \in \mathbb{R}^{n \times n}$  as  $B := A \cdot \text{ones}(n, n)$
- Block size varying from 64 to 768(P100) / 1024(K20)
- IEEE Double Precision

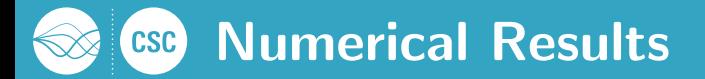

Optimal Blocksize  $n = 5,120$ 

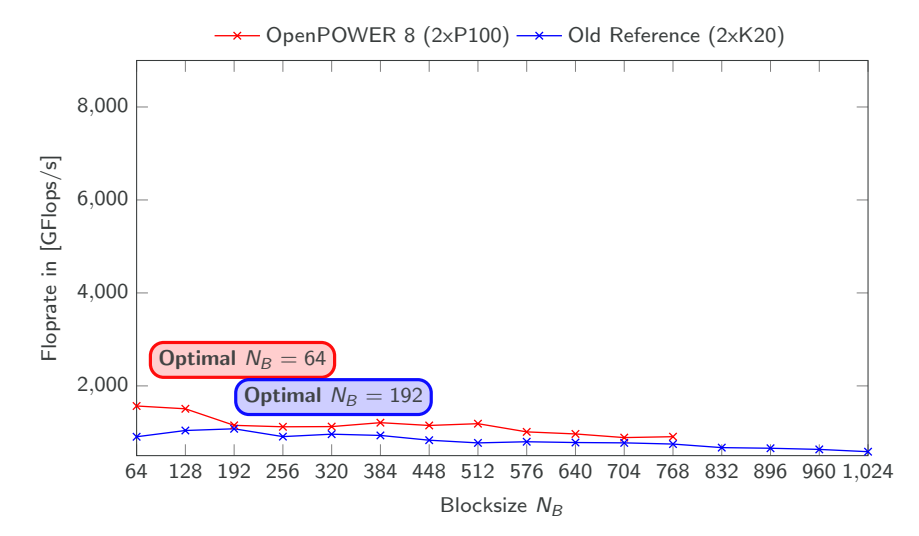

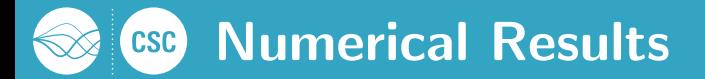

Optimal Blocksize  $n = 10,240$ 

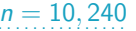

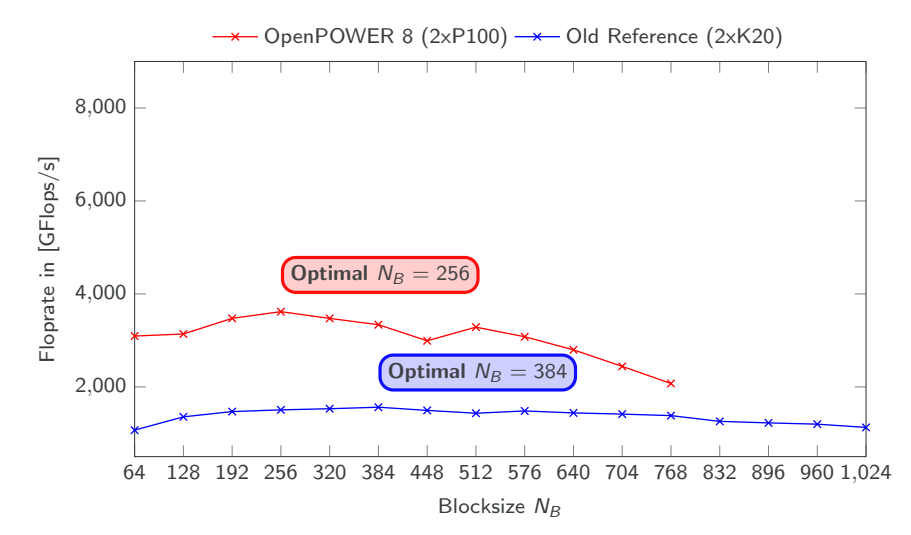

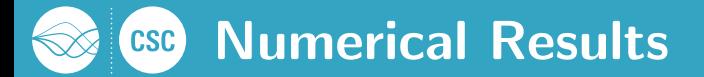

Optimal Blocksize  $n = 15,360$ 

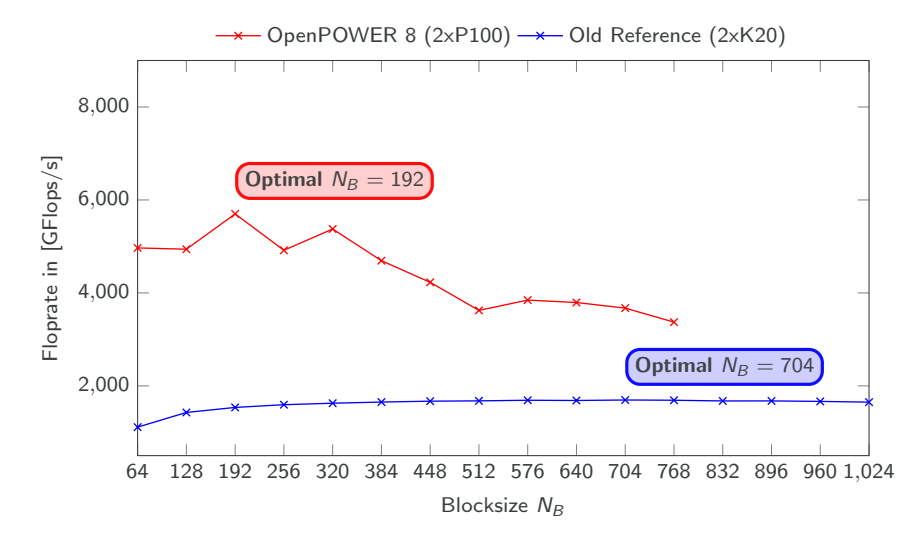

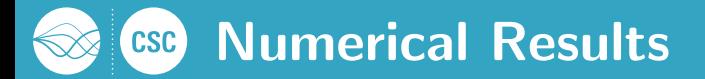

#### Optimal Blocksize  $n = 20,480$

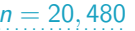

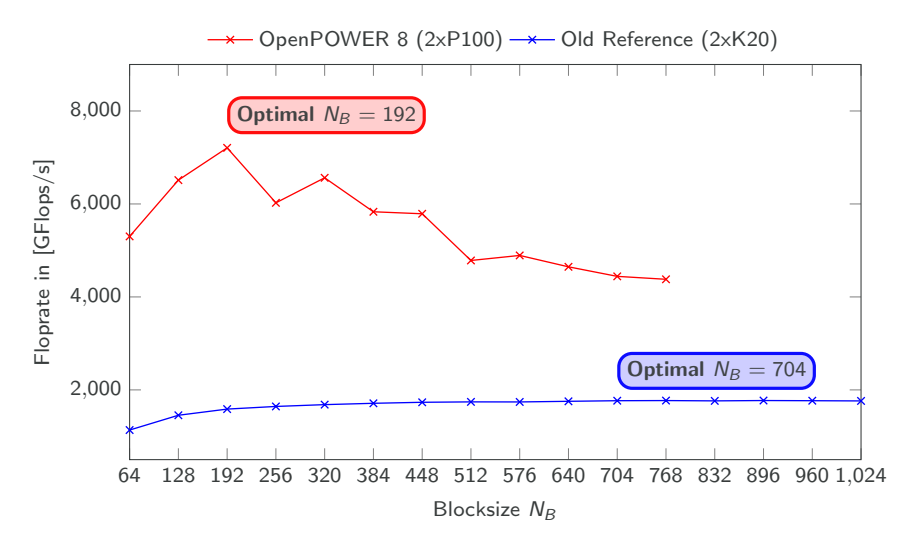

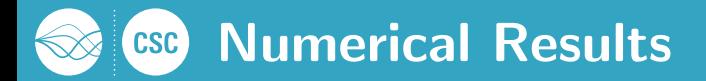

#### Optimal Blocksize  $n = 30,720$

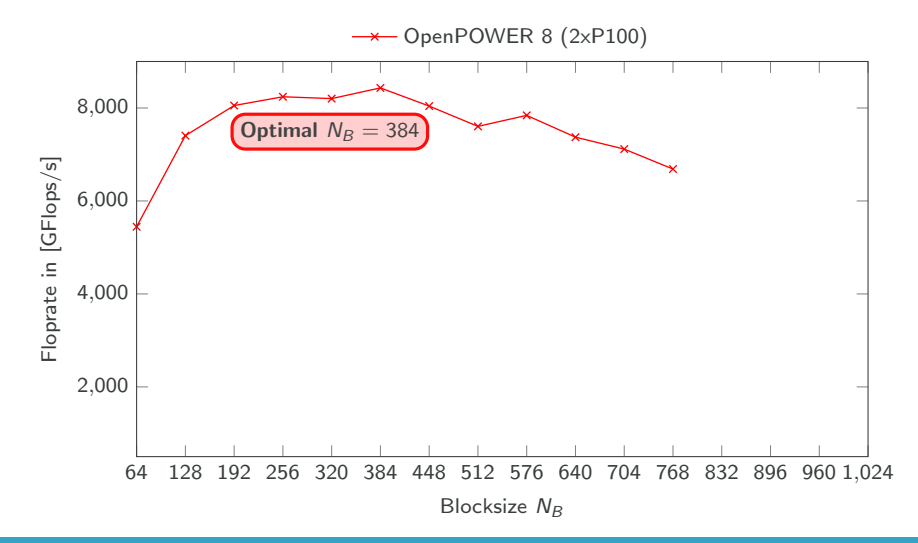

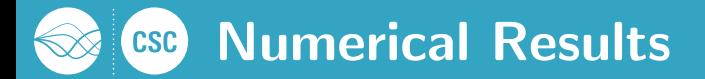

Optimal Blocksize  $n = 40,960$ 

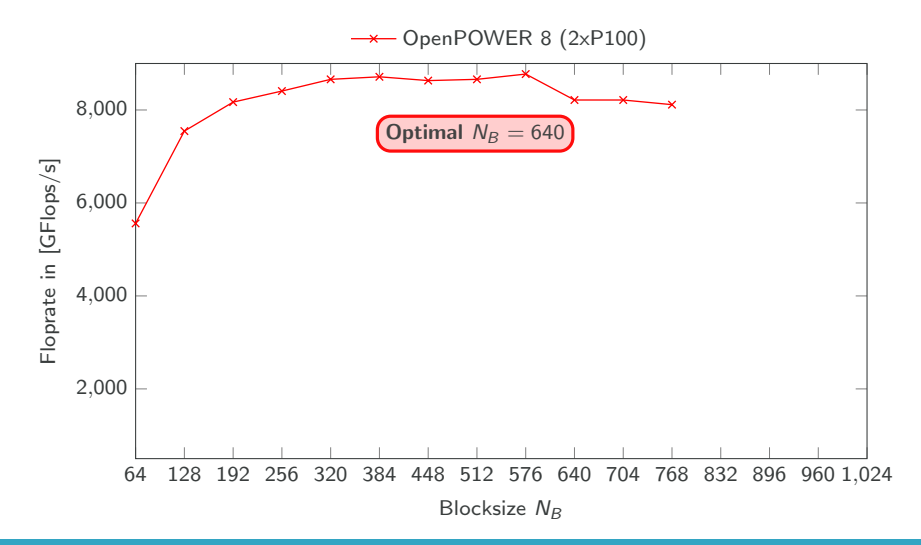

### Numerical Results **CSC**

### Performance with optimal blocksizes

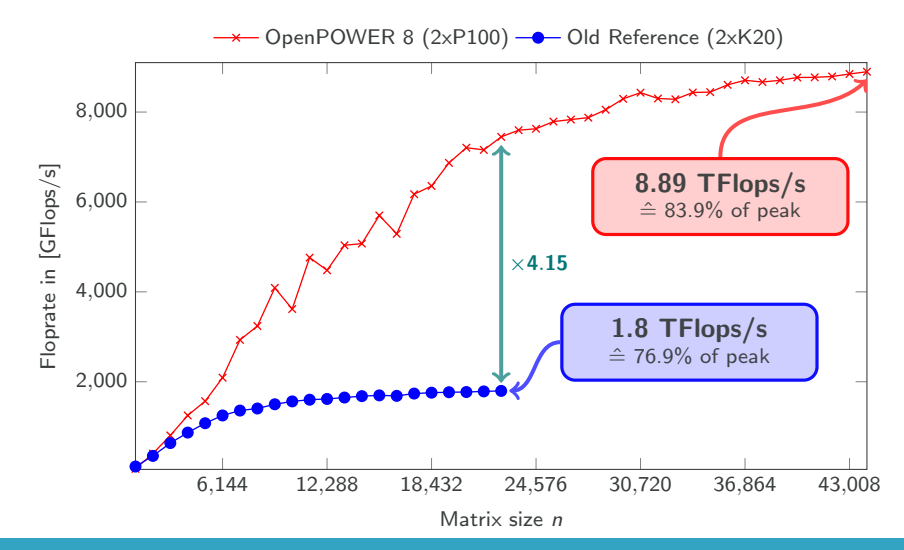

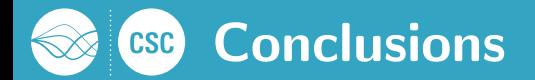

#### **Conclusions**

- Speed up up to 5 between the K20 and the P100.
- Hybrid CPU-GPU algorithms are getting complicated due to the large performance differences.
- High bandwidth and smaller latencies yield smaller block sizes for optimal performance.
- **The Power System 822LC is an HPC Cluster in one server.**"

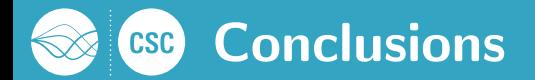

#### **Conclusions**

- Speed up up to 5 between the K20 and the P100.
- Hybrid CPU-GPU algorithms are getting complicated due to the large performance differences.
- High bandwidth and smaller latencies yield smaller block sizes for optimal performance.
- **The Power System 822LC is an HPC Cluster in one server.**"

#### Outlook and Future Work

- **Implementation of an out-of-core solver**
- Develop a fully integrated GPU accelerated matrix-sign function

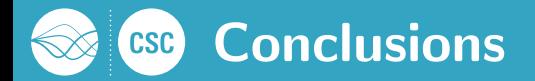

#### **Conclusions**

- Speed up up to 5 between the K20 and the P100.
- Hybrid CPU-GPU algorithms are getting complicated due to the large performance differences.
- High bandwidth and smaller latencies yield smaller block sizes for optimal pe "The Power System 822LC is an HPC Cluster in one server." Thank you for your attention!

#### Outlook and Future Work

- **Implementation of an out-of-core solver**
- Develop a fully integrated GPU accelerated matrix-sign function